## **Download free Photoshop CC 2015 Version 17 With License Key Keygen Windows 10-11 64 Bits 2023**

Installing Adobe Photoshop is relatively easy. At first, you will need to download the software. Then, you will need to extract the.exe file from the archive. Once the.exe file is extracted, you will need to run it. Once the software is fully installed, you will need to crack it. This process is rather straightforward, but you will need to do some research on the Internet to find a cracked version. Then, you will need to download the cracked version and install it. Once cracked, you can use it as much as you want without a monthly fee.

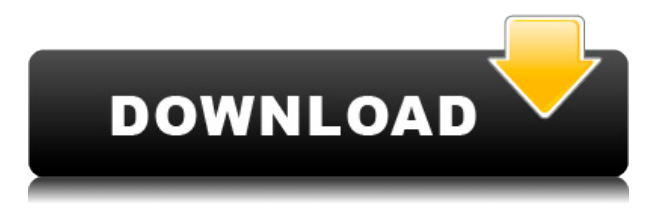

Where Photoshop definitely drops the ball is with the Interaction Services. Photoshop still has limited ability to control external hardware units and application services, like email and calendar systems. This is slightly improved under Lightroom, but in my opinion, it's not quite up to par. Photoshop and Lightroom should integrate with cloud systems and third-party services like that, even if it means that we have to use an external application to control the service. The software works with the Fujifilm X-T1 to Raw converter that's bundled with the camera to provide a more flexible working environment for raw photographers. This is great, especially when you consider that some of our readers are often shooting with that camera! Of course, there are some features that I'm sure you will want to add later in your experience with Lightroom. I'm sure that at some point you will, for instance, love the ability to apply a PSEditor stroke to an image. These features can make your life as a graphic designer much easier, but certain aspects in particular have made a name for themselves, and you may be less likely to find such features elsewhere. Adobe even refreshed the version of Bridge and Camera Raw with that feel, and bragged about the new feature that lets you add text directly in those apps, using a WYSIWYG (What You See Is What You Get) editor. For the most part, you can also still dominate your images with a keyboard and mouse. But Photoshop's strength lies in its software tether, so many of its features are available through that interface as well, lending it a screenwriting quality of abundance. More serious graphic designers will rely on the tools available in these apps to get things done. And while the learning curve can be steep, both Bridge and Photoshop are both intuitive and there's a wealth of resources to learn from.

## **Photoshop CC 2015 Version 17 Download free Serial Number Full Torrent Licence Key {{ lAtest release }} 2022**

The Canvas Color Model plugin extension defines the communication between the Web Inspector tool and the canvas and can be used to consume Color Model in an easier way in the Web Inspector. The extension can also consume the Web Inspector Color Model API and defines the communication between the Web Inspector tool and the canvas. No Gray Balance is a new WebKit feature for mobile browsers that makes it much easier and faster to develop interactive forms and user interfaces. No Gray Balance allows you to bring your web pages into real-world application with a universal touch experience and use ready-to-work UI components. The Move tool helps crop and reposition a specific area of an image. The Clone Stamp tool is used to clone an area and is great for adding details. The Eraser tool is great for deleting part of an image. **What You Need to Know:**

Become a master of choosing the right tool for the right job with the newest edition of Photoshop CC. This collection of Adobe's most popular graphics tools, now organized into easy-to-use elements based on skill level and task, makes touch-ups all but intuitive—and the new Markup and Layers tools let you edit text, full-color logos, and more with ease. Why you'll love it: Create professional-quality images with a five-tool system that's easy to use. Upgrade from CS2 or CS3 for the best graphic-design experience at a great price, and explore new ways to change and enhance photos with Markup and Layers. e3d0a04c9c

## **Download free Photoshop CC 2015 Version 17Activation Code With Keygen With Licence Key X64 {{ lifetimE patch }} 2022**

Adobe Photoshop CC 2021 will bring improved content-aware scaling for a more natural look for content created for the web and real-time scale to fit virtually every mobile device screen. It combines the tools you need to make high-quality images and videos, and features impressive support for features like HDR and extended dynamic range imaging. Adobe announced today that Photoshop will be available on every major platform, including iOS, macOS, Android, and even Microsoft Windows. Photoshop allows you to edit your photographs and other images on all of these platforms, and additionally allows you to seamlessly share your work on desktops and mobile devices. Last year, Adobe announced long-awaited updates to its desktop tools in the form of a new Photoshop & apps release. Core to the update was the launch of innovative features such as Content-Aware Fill, Content-Aware Move, and Adjustment Brush, all designed to help artists better work with large and complicated images. The update also brought several new things to Photoshop, including two new image-editing tools, including Focus Room, which allows artists to view and edit their image over the entire canvas, as well as the redesigned Camera Raw and Photoshop tools. Another notable addition to this year's release is that Photoshop CC 20 now supports the full spectrum of video editing tools on Adobe Premiere Pro, including tools for importing, editing, exporting, and copyright management. This allows artists to seamlessly edit video and integrate it into their creative workflow within Photoshop, and it supports editing on both Intel CPUs and AMD CPUs.

photoshop downloaden op laptop wie kann ich photoshop gratis downloaden welk programma downloaden photoshop photoshop werkzeuge downloaden photoshop umsonst downloaden photoshop downloaden nederlands adobe photoshop nederlands gratis downloaden gratis photoshop downloaden nederlands brushes download photoshop foto's bewerken photoshop gratis downloaden

For the photography market, Adobe Photoshop CC has two titles namely Photoshop and Lightroom. Adobe Photoshop CC is a portable photo editing software and Lightroom software family enable photographers to manage all digital photographs from photo shoot to image management. Lightroom is a professional photography software from Adobe that runs on Windows, Mac OS, and iOS. Lightroom is also available on Android tablets and other mobile devices. Professional photographers can also use these software, which will enable them to perform image editing, photo shoot, and user management. An action is a set of commands that can control the whole

process of a specific task. Actions can typically be recorded and scheduled, so you can perform them faster. This feature enables home users to quickly create professional looking photos. When you run an action, the program performs it automatically and then applies the same tricks to your next photo. Share and access your favorite memories in more than one way. Easily share a folder of digital photos or videos to your favorite social media sites or email providers. Animate your photos with fun animated effects, create large-scale group presentations, and tell stories to your friends that are sure to leave you all laughing. Adobe Photoshop Photos, a bonus application with Photoshop CC, makes editing and beautifying your photos a snap. Take a picture, select a preset style, and then click 'apply' to get the great look back right in the file.

For those who are curious, for those who are interested, you can take it for a spin in your browser without installing it directly on your desktop. You can test run the Photoshop Dashboard on https://myapps.adobe.com and get a feel for what's coming. Only available in all later builds of Photoshop on the web, dark mode lets you easily use Adobe Creative Cloud Photoshop the way you like it even on low-powered devices. In Photoshop and Photoshop CC, there's also a new grid tool that can assist with simple selection of large areas. Newer Collections features make it easier to organize and share your photos in a more efficient manner. And greater support for additional formats is coming. Photoshop CC allows even more control over your file through enhanced editing and image organization tools. Gone are the days of the pirate's treasure map of layer groups. You can now organize and name objects individually with names and the ability to use a custom naming convention. Other new features of Photoshop include:

- File Access
- RGB Channel
- Active Channel
- Curves and Levels
- V.S Blending
- Layer Comps

This is part of a series about the software, designed to help website designers learn how to use it more efficiently. It aims to give you tips and techniques on how to use the software to develop great looking websites, using best practices and usability advice. Today, Adobe Photoshop is one of the most innovative CC apps in the Creative Cloud. In addition to being a superior image editor, it's been bundled with other features that make it the most efficient tool for modern designers.

<https://soundcloud.com/dmitriykgmzu/3d-album-commercial-suite-38-full-version-torrent> <https://soundcloud.com/dowgeveta1988/listic-za-jamb-pdf-free> <https://soundcloud.com/niekieqemlix/hsc-chemistry-7-0-keygen-software> <https://soundcloud.com/kimhafewinf1977/command-and-conquer-4-tiberian-twilight-crack> <https://soundcloud.com/agasmicvi1987/itasca-flac-6-0-cracked> <https://soundcloud.com/cessnatege1983/descargar-genexus-x-evolution-2-full-18>

## **Sources:**

https://www.nytimes.com/2019/12/03/business/adobe-adobe-ceo-keith-kim.html https://www.forbes.com/sites/michaelsheftel/2019/12/06/vine-of-iphone-i-pixels-with-fla t-screen/

https://techcrunch.com/2019/10/19/streaming-video-player-ios-wants-to-be-the-apple-tv -box-of-video-games/ https://www.theguardian. Photoshop is the digital imaging creative partner you've been looking for and Adobe Photoshop: A Complete Course and Compendium of Features takes you through all of the essential steps of bringing your ideas to life. Master the powerful technology in Adobe Photoshop, with this book and online tutorials to gain immediately practical knowledge. Accompany a fantastic photography school as you discover tips and step by step instructions, from A to Z. Photoshop Elements is a revolutionary and affordable way to enjoy creative photography and digital illustration. New features and improvements make this a must-have product for beginners and professionals alike. Photoshop is the premier, industry-leading, digital imaging & graphics software for professional and enthusiastic photographers, illustrators, graphic designers and enthusiasts from all over the world. Photoshop Elements is a step-up from Photoshop and gives you access to some of the same powerful features as the full-featured version. The Elements version is perfect for photographers who want the best for their images but need a simple and easy-touse CS5-style interface.

<https://pollynationapothecary.com/wp-content/uploads/2023/01/whitben.pdf> <http://www.jobverliebt.de/wp-content/uploads/tamzev.pdf>

<https://fajas.club/wp-content/uploads/2023/01/cebenan.pdf>

[http://ooouptp.ru/photoshop-2022-version-23-1-download-free-with-licence-key-activation-code-with](http://ooouptp.ru/photoshop-2022-version-23-1-download-free-with-licence-key-activation-code-with-keygen-new-2023/)[keygen-new-2023/](http://ooouptp.ru/photoshop-2022-version-23-1-download-free-with-licence-key-activation-code-with-keygen-new-2023/)

<https://reachh.health/download-free-photoshop-2021-version-22-4-1-crack-2023/>

<https://www.riobrasilword.com/2023/01/02/adobe-photoshop-2013-software-free-download-install/>

<https://earthoceanandairtravel.com/2023/01/02/photoshop-cs4-32-bit-software-free-download-hot/>

[http://gamedevcontests.com/2023/01/02/adobe-photoshop-2021-version-22-4-2-activation-with-keyge](http://gamedevcontests.com/2023/01/02/adobe-photoshop-2021-version-22-4-2-activation-with-keygen-64-bits-hot-2023/) [n-64-bits-hot-2023/](http://gamedevcontests.com/2023/01/02/adobe-photoshop-2021-version-22-4-2-activation-with-keygen-64-bits-hot-2023/)

<https://www.wangfuchao.com/wp-content/uploads/2023/01/raycol.pdf>

<https://www.divinejoyyoga.com/wp-content/uploads/2023/01/maineste.pdf>

[https://earthoceanandairtravel.com/2023/01/02/adobe-photoshop-free-download-for-windows-7-32-bit](https://earthoceanandairtravel.com/2023/01/02/adobe-photoshop-free-download-for-windows-7-32-bit-old-version-extra-quality/) [-old-version-extra-quality/](https://earthoceanandairtravel.com/2023/01/02/adobe-photoshop-free-download-for-windows-7-32-bit-old-version-extra-quality/)

<https://www.waggners.com/wp-content/uploads/blaell.pdf>

<https://cambodiaonlinemarket.com/download-photoshop-3d-text-effect-install/>

<https://voxpopuli.kz/wp-content/uploads/2023/01/photoshop-psd-poster-free-download-top.pdf>

[https://kedaigifts.com/wp-content/uploads/2023/01/Download-Photoshop-2021-Version-2231-With-Ke](https://kedaigifts.com/wp-content/uploads/2023/01/Download-Photoshop-2021-Version-2231-With-Keygen-Product-Key-Full-WinMac-64-Bits-2022.pdf) [ygen-Product-Key-Full-WinMac-64-Bits-2022.pdf](https://kedaigifts.com/wp-content/uploads/2023/01/Download-Photoshop-2021-Version-2231-With-Keygen-Product-Key-Full-WinMac-64-Bits-2022.pdf)

[http://aakasharjuna.com/wp-content/uploads/2023/01/Download-free-Adobe-Photoshop-2022-Patch-](http://aakasharjuna.com/wp-content/uploads/2023/01/Download-free-Adobe-Photoshop-2022-Patch-With-Serial-Key-2023.pdf)[With-Serial-Key-2023.pdf](http://aakasharjuna.com/wp-content/uploads/2023/01/Download-free-Adobe-Photoshop-2022-Patch-With-Serial-Key-2023.pdf)

<https://beachvisitorguide.com/wp-content/uploads/2023/01/lavaellb.pdf>

<http://shoplidaire.fr/?p=282029>

[https://omidsoltani.ir/wp-content/uploads/2023/01/How-To-Download-Adobe-Photoshop-Cs3-Extende](https://omidsoltani.ir/wp-content/uploads/2023/01/How-To-Download-Adobe-Photoshop-Cs3-Extended-FULL.pdf) [d-FULL.pdf](https://omidsoltani.ir/wp-content/uploads/2023/01/How-To-Download-Adobe-Photoshop-Cs3-Extended-FULL.pdf)

[https://www.simplyguyana.com/wp-content/uploads/2023/01/Adobe\\_Photoshop\\_CS6.pdf](https://www.simplyguyana.com/wp-content/uploads/2023/01/Adobe_Photoshop_CS6.pdf) <https://cawexo.com/wp-content/uploads/2023/01/dilhal.pdf>

[https://shikhadabas.com/2023/01/02/photoshop-cc-2018-version-19-license-code-keygen-cracked-win](https://shikhadabas.com/2023/01/02/photoshop-cc-2018-version-19-license-code-keygen-cracked-windows-10-11-latest-version-2022/) [dows-10-11-latest-version-2022/](https://shikhadabas.com/2023/01/02/photoshop-cc-2018-version-19-license-code-keygen-cracked-windows-10-11-latest-version-2022/)

<https://www.webcard.irish/how-to-download-photoshop-in-laptop-windows-10-for-free-portable/> <https://ojse.org/wp-content/uploads/2023/01/gerlaty.pdf>

<https://sboc3b.p3cdn1.secureserver.net/wp-content/uploads/2023/01/uriyarm.pdf?time=1672653536> [https://warshah.org/wp-content/uploads/2023/01/Photoshop-2020-Download-Torrent-Activator-upDat](https://warshah.org/wp-content/uploads/2023/01/Photoshop-2020-Download-Torrent-Activator-upDated-2022.pdf) [ed-2022.pdf](https://warshah.org/wp-content/uploads/2023/01/Photoshop-2020-Download-Torrent-Activator-upDated-2022.pdf)

[https://topdriveinc.com/wp-content/uploads/2023/01/How\\_To\\_Photoshop\\_Online\\_Free\\_No\\_Download](https://topdriveinc.com/wp-content/uploads/2023/01/How_To_Photoshop_Online_Free_No_Download_LINK.pdf) [\\_LINK.pdf](https://topdriveinc.com/wp-content/uploads/2023/01/How_To_Photoshop_Online_Free_No_Download_LINK.pdf)

<https://www.inge-cultura.org/wp-content/uploads/2023/01/pesfall.pdf>

<http://thisaddiction.org/how-to-download-adobe-photoshop-on-android-repack/>

[http://duxdiligens.co/photoshop-cc-with-serial-key-torrent-activation-code-win-mac-64-bits-updated-2](http://duxdiligens.co/photoshop-cc-with-serial-key-torrent-activation-code-win-mac-64-bits-updated-2023/) [023/](http://duxdiligens.co/photoshop-cc-with-serial-key-torrent-activation-code-win-mac-64-bits-updated-2023/)

<https://pzn.by/uncategorized/photoshop-for-mac-10-5-8-download-2021/>

<https://trhhomerental.com/wp-content/uploads/2023/01/kakaaver.pdf>

[http://www.gea-pn.it/wp-content/uploads/2023/01/Download-Adobe-Photoshop-2021-Version-224-Wit](http://www.gea-pn.it/wp-content/uploads/2023/01/Download-Adobe-Photoshop-2021-Version-224-With-Registration-Code-2022.pdf) [h-Registration-Code-2022.pdf](http://www.gea-pn.it/wp-content/uploads/2023/01/Download-Adobe-Photoshop-2021-Version-224-With-Registration-Code-2022.pdf)

[https://www.ilistbusiness.com/wp-content/uploads/2023/01/Download\\_free\\_Photoshop\\_2022\\_\\_Full\\_V](https://www.ilistbusiness.com/wp-content/uploads/2023/01/Download_free_Photoshop_2022__Full_Version_Serial_Number_Full_Torrent_2022.pdf) [ersion\\_Serial\\_Number\\_Full\\_Torrent\\_2022.pdf](https://www.ilistbusiness.com/wp-content/uploads/2023/01/Download_free_Photoshop_2022__Full_Version_Serial_Number_Full_Torrent_2022.pdf)

[http://xcelhq.com/wp-content/uploads/2023/01/Photoshop-2021-Version-2210-Download-With-Keygen](http://xcelhq.com/wp-content/uploads/2023/01/Photoshop-2021-Version-2210-Download-With-Keygen-With-Licence-Key-X64-Latest-2022.pdf) [-With-Licence-Key-X64-Latest-2022.pdf](http://xcelhq.com/wp-content/uploads/2023/01/Photoshop-2021-Version-2210-Download-With-Keygen-With-Licence-Key-X64-Latest-2022.pdf)

<https://superstitionsar.org/wp-content/uploads/2023/01/shauzz.pdf>

<https://opencu.org/wp-content/uploads/2023/01/belvkrys.pdf>

<https://dottoriitaliani.it/ultime-notizie/senza-categoria/to-download-brushes-into-photoshop-hot/> <https://danagroup.in/wp-content/uploads/2023/01/juskarr.pdf>

Being an old Photoshop user, and from the early days of Photoshop before the cloud, I took a lot of inspiration from the new Photoshop UI and features. Some of the new features I'd like to highlight include

- An updated History panel to make it easier for users to see the historical changes each image has gone through
- A redesigned Layer and Smart Objects panel to make it easier to manage layers and Smart Objects (objects that can be sized and shaped to fit various parts of an image)
- Removal of the Catalog sidebar, which often cluttered the image workspace in older versions of Photoshop, now integrated into the side pane.
- New pop up panel that help you perform various tasks such as changing the Opacity, Blending Mode, or Apply Filter properties to an image
- A new Filter Gallery, with filters that aid in the manipulation of various aspects of an image
- Numerous improvements to how layers and Smart Objects are displayed in the Layers panel
- The ability to zoom in to sections of a Smart Object by pinching on smartphones and tablets
- An updated Layer panel that has placed tools at the bottom of the panel, which gives the user a greater area to work with.

The biggest announcement in recent memory for development tools, though, is probably the

Photoshop CC 2020 release. The features and new user interface are more than enough to wow those with Photoshop knowledge, but the new Neural Filters could be the best addition ever to the toolset.